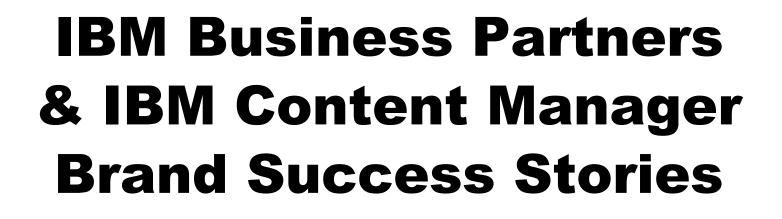

Ted Lewis WW Channel Marketing Data Management tedlewis@us.ibm.com

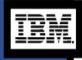

-business softwa

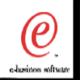

# **Public Content Manager Website**

- What: Partner success stories to the web--"Spotlite database," usually submitted by the IBM Client Rep or Data Management Specialist.
- Where: http://www-4.ibm.com/software/data/cm/casestudy.html
- Who to contact: DM Channel Representative

**Internal Contacts:** 

Andrea Solka Channel Communications Susan Schwatz Data Management Brand

For a BP success story, IBMers might work with one or the other, or both. Form is on-line internally at http://w3.ncs.ibm.com/ibmref.nsf/submit?Openform.

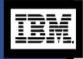

For Partners, we currently have a nomination form as a WordPro document your DM Channel Rep can send via the web.

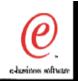

## **Press Releases**

- What: Use when a Data Management Business Partner needs to get time sensitive information out to the public.
- Where: Various channels
- Who to contact: DM Channel Representative or CM Channels Team

Internal Contact: Amy Lauth, Account Supervisor Ketchum 404.879.9260

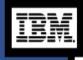

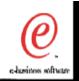

BP Software Program Web Success Stories (Before Migration to PartnerWorld for Software)

- What: Partners can submit their own success stories from the IBM Business Partner Software Program web site.
- Where: http://www2.software.ibm.com/partnerweb/ bpsoftware.nsf/docs/44BQXYNHOE?opendocument&geo=na
- Who to contact: See instructions on the web.

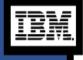

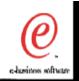

#### **Data/Channels Web Site**

- What: Promote successes to CM Channel community.
- Where: www.ibm.com/software/data/channels
- Who to contact: Ted Lewis (tedlewis@us.ibm.com)

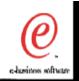

#### **Software PartnerInfo: Co-Marketing Funds**

- What: Promote success with co-marketing dollars.
- Where: partnerinfo.software.ibm.com (password required). See Co-Marketing Programs.
- Who to contact: Submit proposal over the web.